## **INF1900 – Projet initial de système embarqué Contrôle des acquis formatif 1 de la qualité no. 5 – Utilisation d'outils d'ingénierie GRILLE D'ÉVALUATION**

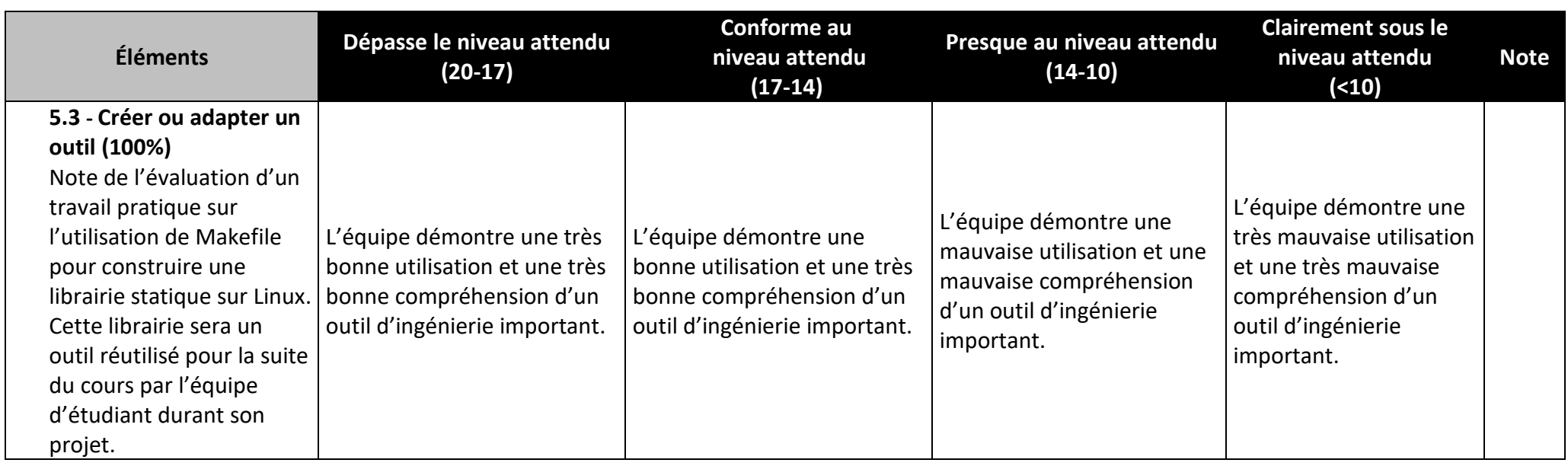

**Note globale de la qualité 5**